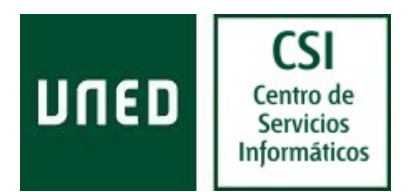

## **Procedimiento de solicitud**

Para poder solicitar el acceso al servicio VPN de **RedUned**, siga el siguiente procedimiento:

La solicitud del servicio debe ser como mínimo de 7 días antes de la activación que se facilite al destinatario.

1º Descargue y guarde el formulario *Solicitud.Acceso.VPN.Uned.pdf*, puede rellenarlo con Adobe Acrobat.

2º Como destinatario final del acceso a la VPN, rellene todos los campos que se solicitan, siendo fundamental el *Identificador de Usuario Uned* **(ID.Uned);** los campos fecha tienen formato dd/mm/aaaa. Guarde y envie este formulario al supervisor o responsable de su Departamento, para que lo apruebe mediante su firma electrónica.

3º El supervisor del Departamento que solicita el servicio de acceso, rellenará los campos que se le solicitan. Una vez que este de acuerdo con dichos datos deberá proceder a firmar electrónicamente la petición -*los certificados válidos para la firma electrónica, son aquellos reconocidos por la plataforma @firma (FNMT, APE, DNIe)*-, le pedirá que guarde el formulario; una vez firmado no podrá modificar dichos datos. Enviará este formulario al CAU de la UNED, a la cuenta *soportepas@csi.uned.es* o *soportepdi@csi.uned.es*, según el estamento al que pertenezca, indicando en el *asunto: Petición de acceso a VPN*; para que se proceda a dar el servicio solicitado.

4º El responsable UNED (Centro de Tecnología) aprobará la solicitud del servicio de acceso, rellenando los campos que se le solicitan. Una vez que este de acuerdo con dichos datos deberá proceder a firmar electrónicamente la petición -*los certificados válidos para la firma electrónica, son aquellos reconocidos por la plataforma @firma (FNMT, APE, DNIe)*-, le pedirá que guarde el formulario; una vez firmado no podrá modificar dichos datos. Devolverá este formulario a la cuenta *soportepas@csi.uned.es* o *soportepdi@csi.uned.es*, desde la que recibió esta petición para su aprobación.

5º El CAU de la UNED, lo tramitará mediante el correspondiente tickets al Área de Comunicaciones y Seguridad del CTU, para que proceda a dar el servicio solicitado.

6º Los datos de conexión se comunicarán directamente al destinatario final del acceso al servicio VPN de **RedUned**, mediante el envío al correo electrónico facilitado.

Los accesos a servidores/servicios no se solicitan en este formulario.